## le cnam

## **Les formations du sous-domaine Logiciel de traitement de texte**

Chargement du résultat...<br>
XIX

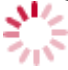

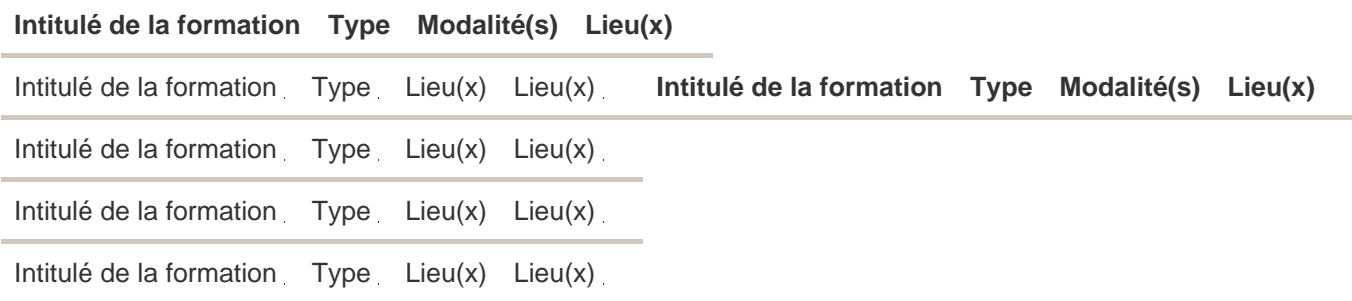